## Município de Orleans - SC

RELATÓRIO RESUMIDO DA EXECUÇÃO ORÇAMENTÁRIA

## DEMONSTRATIVO DA EXECUÇÃO DAS DESPESAS POR FUNÇÃO/SUBFUNÇÃO

ORÇAMENTOS FISCAL E DA SEGURIDADE SOCIAL

JANEIRO A OUTUBRO 2021/BIMESTRE SETEMBRO - OUTUBRO

Entidade. CONSORCIO INTERM. SANEAMENTO AMBIENTAL - CISAM SUL

RREO – Anexo 2 ( LRF Art. 52, inciso II, alínea "c" )

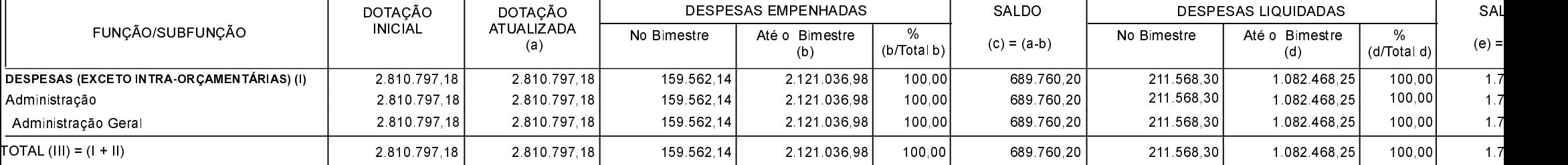

FONTE:

1 Representa uma dotação global sem destinação específica a determinado órgão, unidade orçamentária, programa ou categoria econômica, cujos recursos serão utilizados para abertura de créditos<br>\_adicionais, não sendo portant

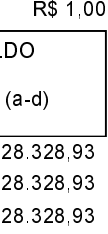

28.328,93